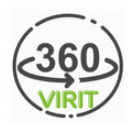

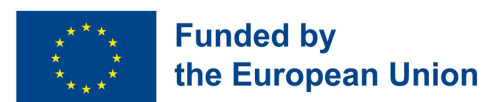

## DIGITAL TEACHER TRAINING ON VIRTUAL REALITY AND JOB APPLICATION TRAINING

## MODULE 3: TRAINING IN THE USE OF VR TECHNOLOGY, VR METHODOLOGY AND VR APPLICATION TRAINING (IO3)

## Implementation

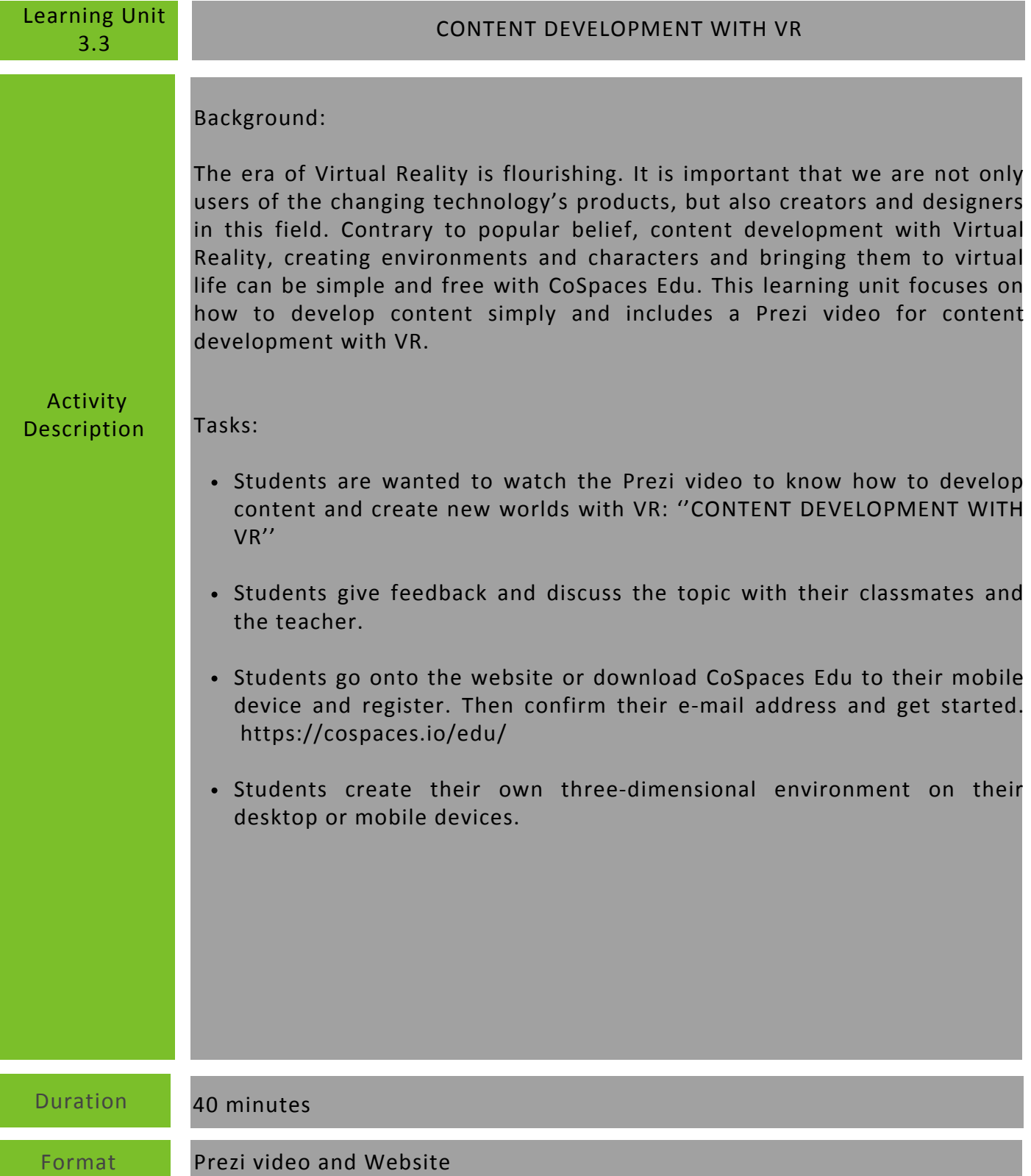